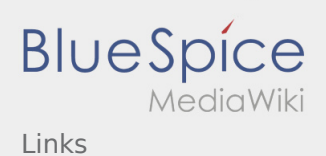

# Inhaltsverzeichnis

## **BlueSpice** MediaWiki Links

# Links

### **[Version vom 23. Juli 2021, 21:29 Uhr](https://wiki.oevsv.at/w/index.php?title=Links&oldid=18977) ([Quelltext](https://wiki.oevsv.at/w/index.php?title=Links&action=edit&oldid=18977) [anzeigen](https://wiki.oevsv.at/w/index.php?title=Links&action=edit&oldid=18977))**

### **[Version vom 22. Juli 2021, 17:18 Uhr](https://wiki.oevsv.at/w/index.php?title=Links&oldid=18974) ([Quelltext](https://wiki.oevsv.at/w/index.php?title=Links&action=edit&oldid=18974) [anzeigen\)](https://wiki.oevsv.at/w/index.php?title=Links&action=edit&oldid=18974)** [OE1VCC](https://wiki.oevsv.at/wiki/Benutzerin:OE1VCC) [\(Diskussion](https://wiki.oevsv.at/w/index.php?title=Benutzerin_Diskussion:OE1VCC&action=view) | [Beiträge](https://wiki.oevsv.at/wiki/Spezial:Beitr%C3%A4ge/OE1VCC)) [\(Markierung](https://wiki.oevsv.at/wiki/Spezial:Markierungen): 2017-Quelltext-Bearbeitung) [← Zum vorherigen Versionsunterschied](https://wiki.oevsv.at/w/index.php?title=Links&diff=prev&oldid=18974)

#### [HB9EVT](https://wiki.oevsv.at/wiki/Benutzer:HB9EVT) [\(Diskussion](https://wiki.oevsv.at/wiki/Benutzer_Diskussion:HB9EVT) | [Beiträge](https://wiki.oevsv.at/wiki/Spezial:Beitr%C3%A4ge/HB9EVT))

(Kapitel "Amateurfunkverbände" und "Zeitschriften" ergänzt sowie in diesen zwei Kapiteln die http-Links auf https-Links geändert.) [\(Markierung](https://wiki.oevsv.at/wiki/Spezial:Markierungen): 2017-Quelltext-Bearbeitung) [Zum nächsten Versionsunterschied →](https://wiki.oevsv.at/w/index.php?title=Links&diff=next&oldid=18977)